## **LA REUNION-ROLAND GARROS** SID RWY 14 (Protégés pour/Protected for CAT A, B, C, D)

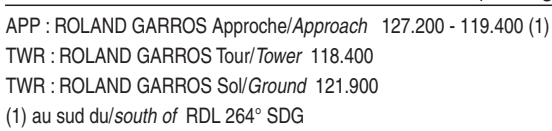

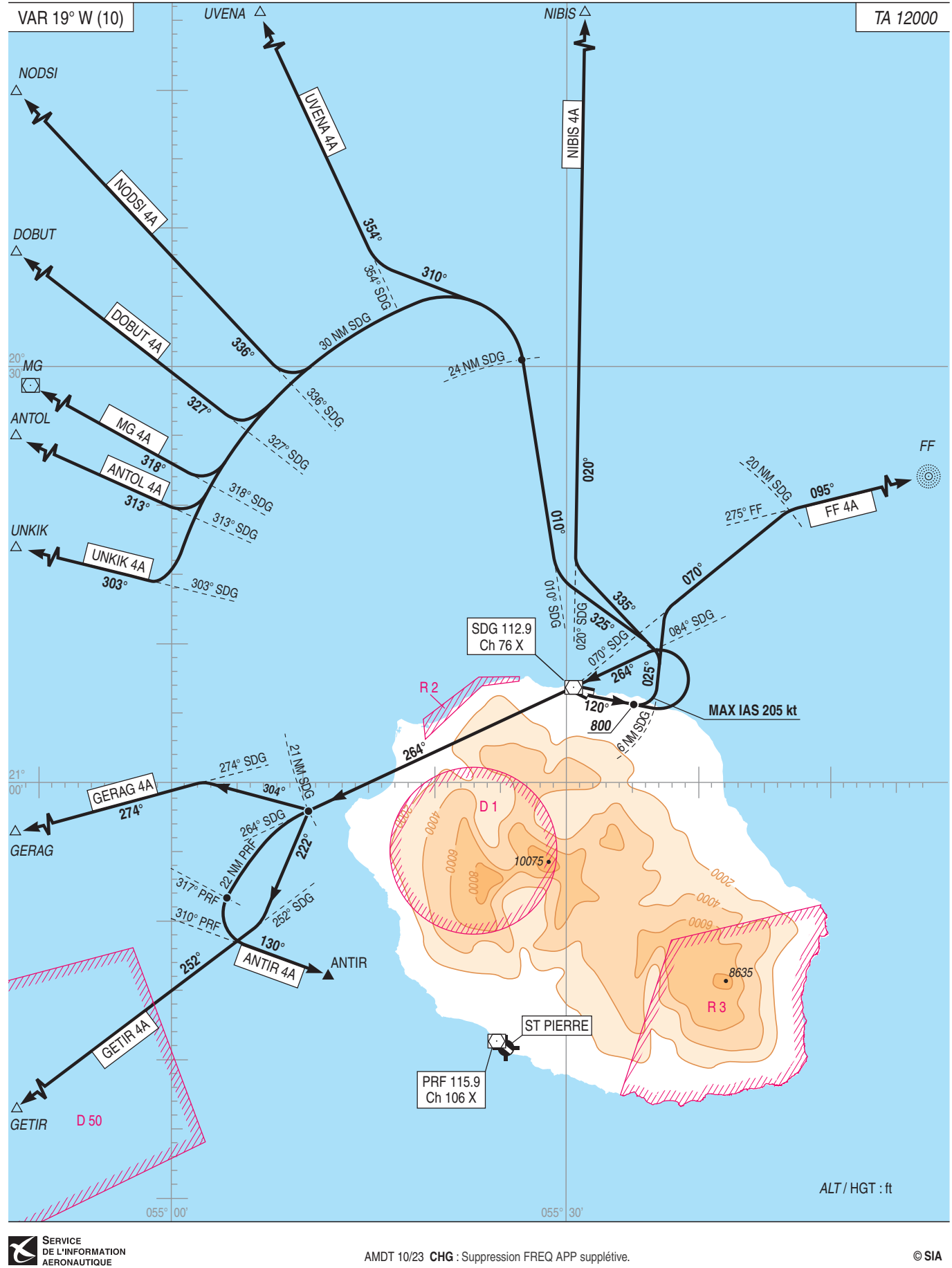

AMDT 10/23 CHG : Suppression FREQ APP supplétive.